```
Noyau: General setup
```
- Objet : Configuration de la section General setup du noyau
- Niveau requis : [avisé](http://debian-facile.org/tag:avise?do=showtag&tag=avis%C3%A9)
- Commentaires : Configuration du noyau

# **Introduction**

Cette section regroupe un ensemble d'options relevant de la configuration générale du noyau. Ces options couvrent principalement les échanges entre le noyau et le BIOS.

# **Configuration**

De façon générale, il n'y a pas lieu d'intervenir au niveau de cette section. L'initialisation par make defconfig des options de cette section rencontrent toutes les exigences. Nous pouvons quand y faire quelques modifications.

## **uselib syscall**

Si on ne prévoit pas exécuter des programmes compilés avec l'éditeur de liens libc5 ou version antérieure, on peut désactiver l'option en toute sécurité de surcroît quand tout repose sur glibc.

```
[ ] uselib syscall <--- Option désactivée
```
## **CPU/Task time and stats accounting**

Toutes les options suivantes peuvent être initialisées ainsi.

```
CPU/Task time and stats accounting --->
   [ ] Export task/process statistics through netlink <--- En désactivant
cette option, les options sous-jacentes le sont automatiquement.
  [ ] Enable per-task delay accounting
  [ ] Enable extended accounting over taskstats
   [ ] Enable per-task storage I/O accounting
```
## **Kernel .config support**

Non active par défaut, cette option permet de sauvegarder à l'intérieur du noyau une copie du fichier de configuration. Il est alors possible de l'extraire pour reconstruire le noyau ou en construire un nouveau. On peut également lui ajouter la possibilité d'extraire la configuration via /proc/config.gz.

```
<*> Kernel .config support
[*] Enable access to .config through /proc/config.gz <--- L'option
précédente doit être activée pour avoir accès à celle-ci.
```
### **Control group support**

À désactiver en cas d'incertitude. C'est la recommandation par défaut.

[ ] Control Group support ----

### **Choose SLAB allocator (SLUB (Unqueued Allocator))**

Option qui active la gestion de la fragmentation et de la défragmentation en mémoire.

```
Choose SLAB allocator (SLUB (Unqueued Allocator)) --->
   <X> SLAB
Choose SLAB allocator (SLAB) --->
```
Le choix par défaut est **SLUB**. Par contre **SLAB** est reconnu pour fonctionner à merveille dans tous les environnements. Beaucoup de gens optent encore pour **SLAB**.

### **Kprobes**

Option pour déboguer le noyau. Vous n'en avez probablement pas besoin.

```
[ ] Kprobes <--- Option désactivée
```
#### **Optimize very unlikely/likely branches**

L'activation de cette option peut augmenter la rapidité du noyau lors du traitement de certains blocs d'instructions.

[\*] Optimize very unlikely/likely branches <--- Option activée

#### **Stack Protector buffer overflow detection**

Par défaut initialisée à «none», on peut modifier la valeur de l'option en la changeant pour «Regular» si la version de gcc est égale ou supérieure à 4.2.

```
Stack Protector buffer overflow detection (None) --->
   <X> Regular
Stack Protector buffer overflow detection (Regular) --->
```
From: <http://debian-facile.org/> - **Documentation - Wiki**

Permanent link: **[http://debian-facile.org/utilisateurs:aramis\\_qc:tutos:noyau-general-setup](http://debian-facile.org/utilisateurs:aramis_qc:tutos:noyau-general-setup)**

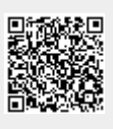

Last update: **28/12/2014 14:20**